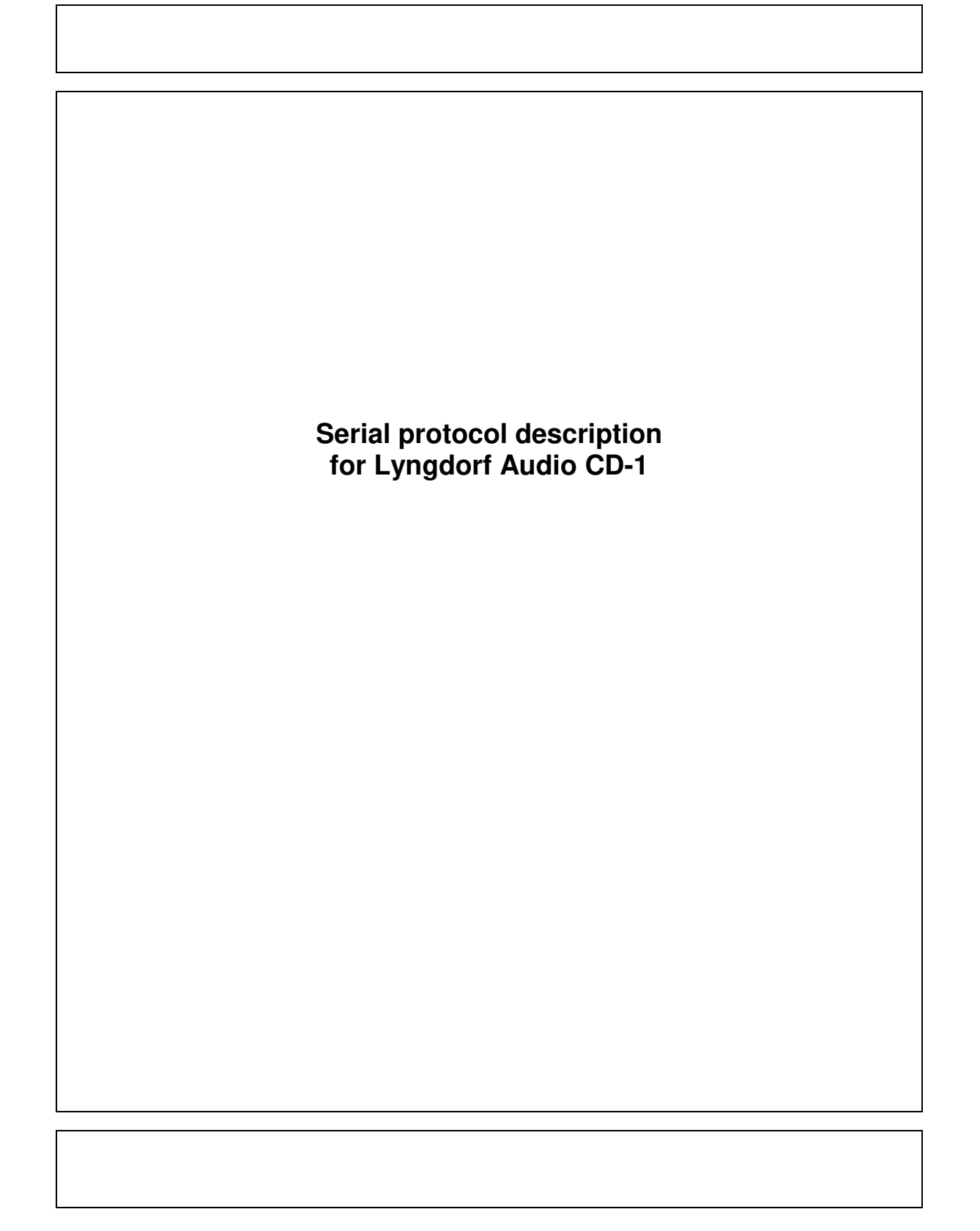

### **RS232 Control Codes**

Lyngdorf Audio products utilizes RS232 communication channel to communicate with PS and other units. To send data or commands to the device, PC software sends variable length data packet. Each packet consists of N bytes. Packets are structured in the following way:

Byte  $#0 = N -$  number of bytes in the packet Byte #1 = **A0** - Least significant address byte Byte #2 = **A1** - Most significant address byte Byte #3 = **CC** - Command code byte Byte #4 = **D0** - First data byte Byte #5 = **D1** – Second data byte ….

Byte  $#(N-2) =$  Last data byte Byte  $\#(N-1) =$  Check sum byte

All bytes are copied into COMM\_TxBuffer() and then transmitted. Last byte contains packets check sum. Check sum is computed in the following way:

Check  $Sum = 0$ :  $For (i = 0; i < N-1; i++)$ Check  $Sum = Check Sum + COMM TxBuffer(i);$ }

Check\_Sum = Check\_Sum & 0xFF;

COMM\_TxBuffer(N-1)= Check;

All Lyngdorf components connected to the PC will receive transmitted packed. The only component that will respond to the received message is the one that matches its internal address with the received one. All others will ignore entire packet. Addressed component could respond by sending a packet of its own to acknowledge received packet, or send back requested information, or not to respond at all depending on the received command code.

#### **Product device code**

The different PROD\_DEV\_CODE defined in sysinfo.h are:

4: CD-1

#### **Examples**

This is commands for TDAI 2200 with device address 1:

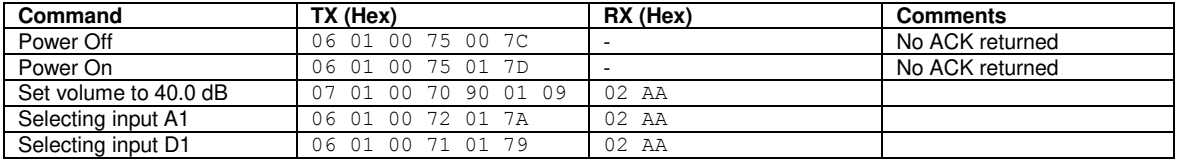

To get information from the TDAI 2200 here's the command: TX: 05 01 00 C8 CE

#### The amplifier could reply reply:

RX: 19 01 26 02 00 26 02 E7 03 05 01 01 00 00 00 00 00 00 00 00 00 00 23 07 85 Much information can be retrieved from the reply (see documentation for command 200 (Hex C8).

## **RS232 Control Codes overview / CD-1**

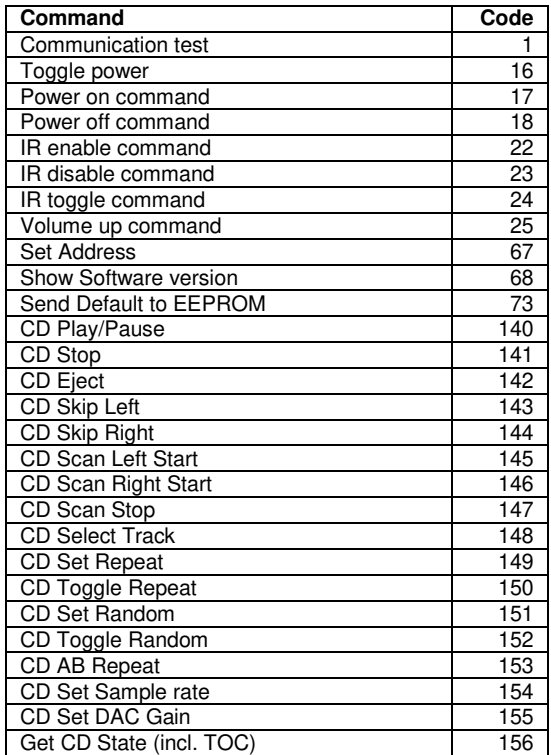

# **COMMUNICATION TEST CC = 1**

This command is used to test RS232 communication channel. It can be used to detect if a Lyngdorf component with specified address is connected to PC.

Transmitted packet:

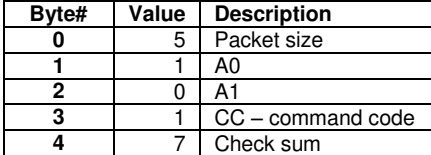

Received packet:

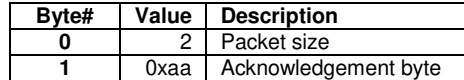

If received packet is not equal to above description communication error has occurred. **Note**: Device address is calculated as:

# **Device Address = 256\*A1 + A0**

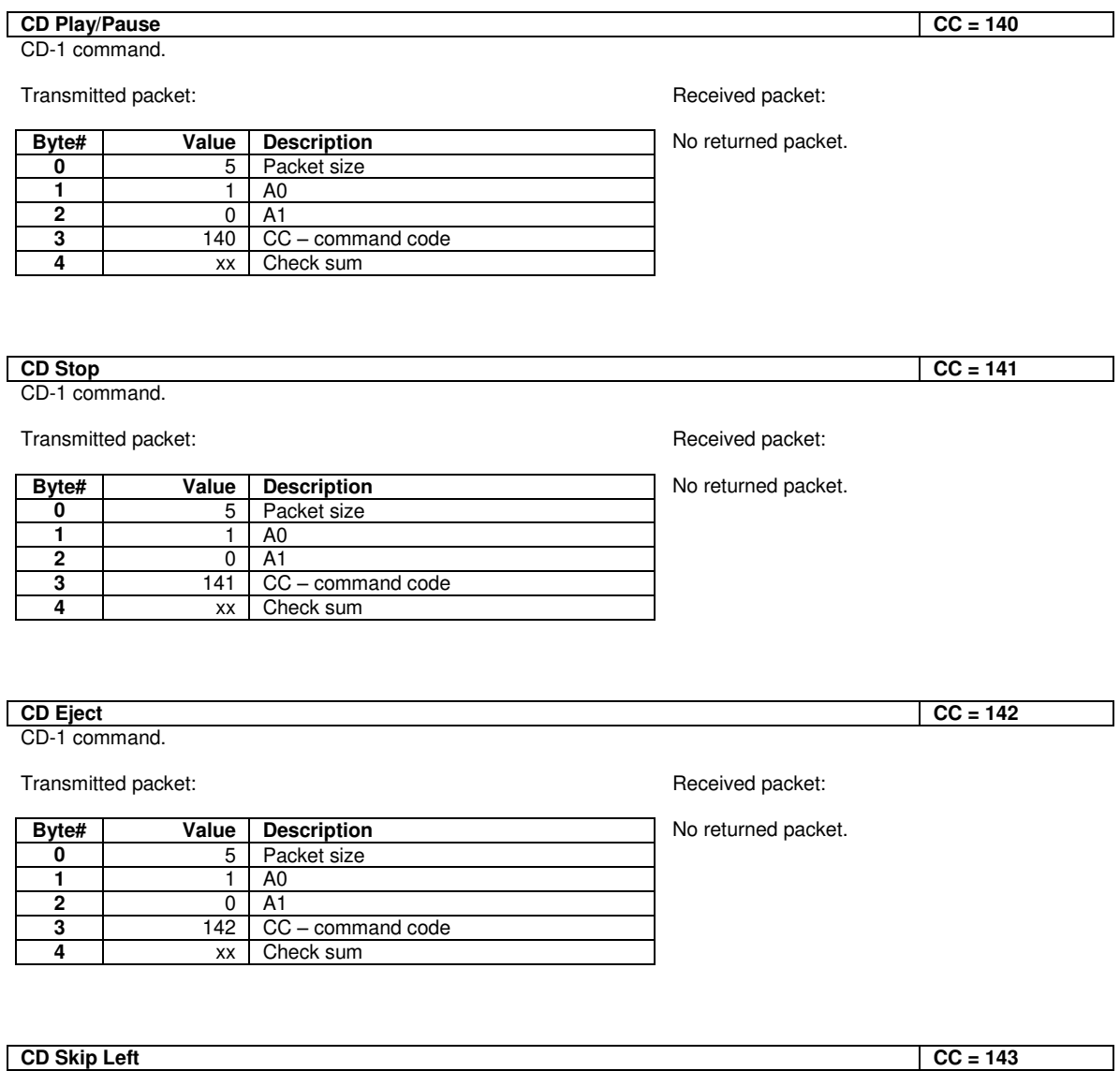

CD-1 command.

# Transmitted packet:

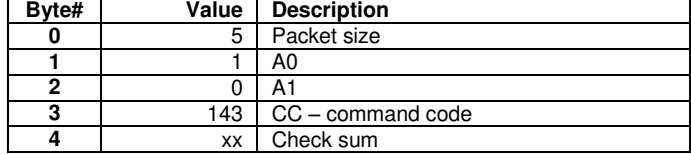

Received packet:

No returned packet.

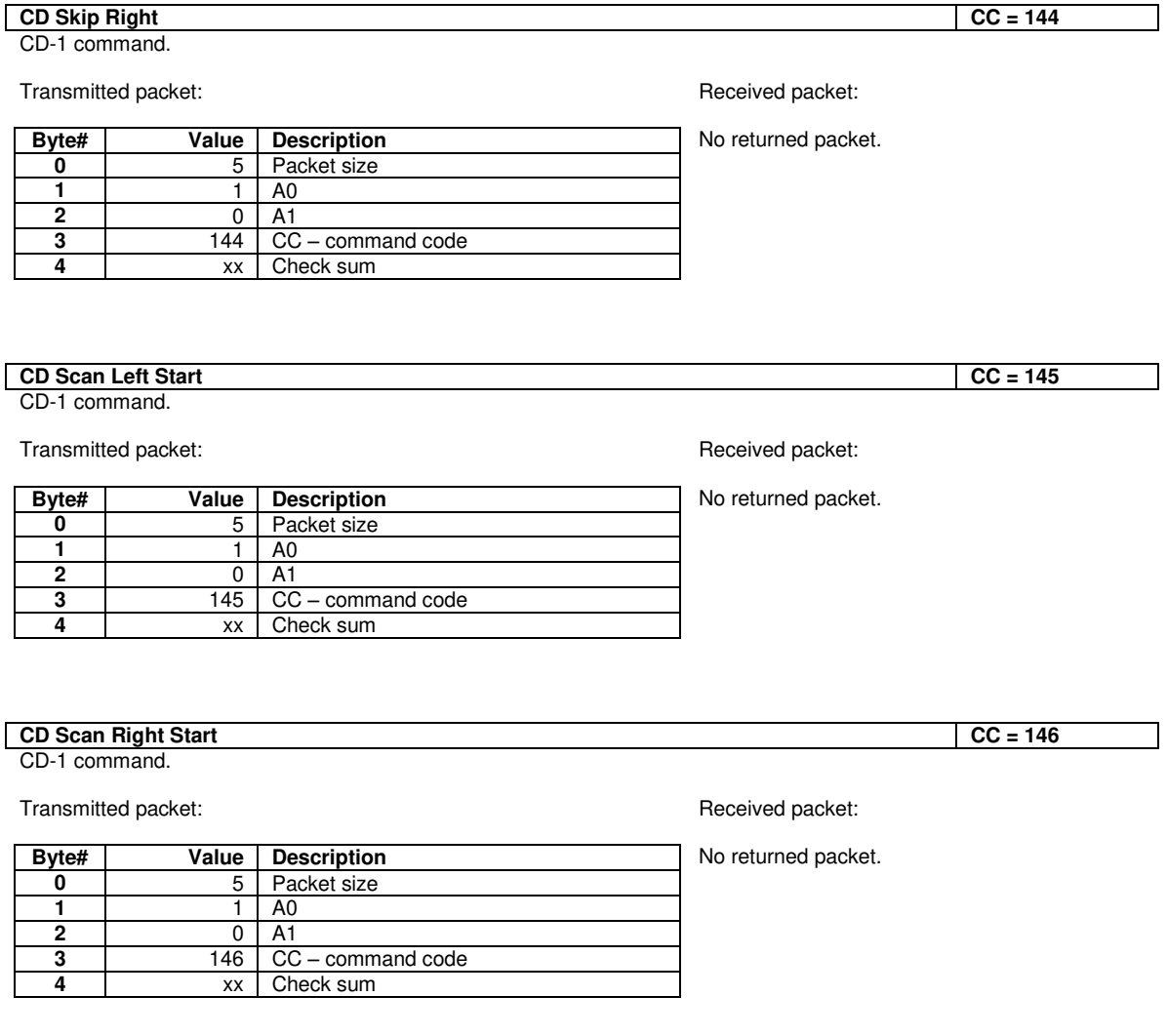

### **CD Scan Stop CC = 147**

CD-1 command.

# Transmitted packet:

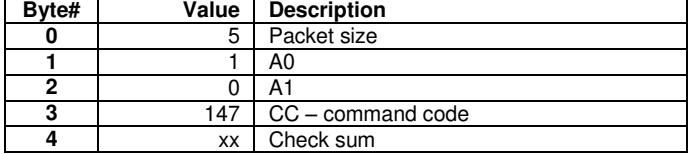

Received packet:

No returned packet.

# **CD Select Track CC = 148**

CD-1 command.

# Transmitted packet:

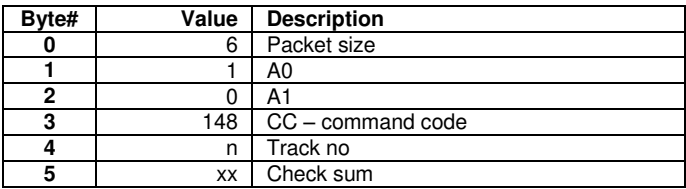

# **CD Set Repeat CD** Set Repeat

CD-1 command.

Transmitted packet:

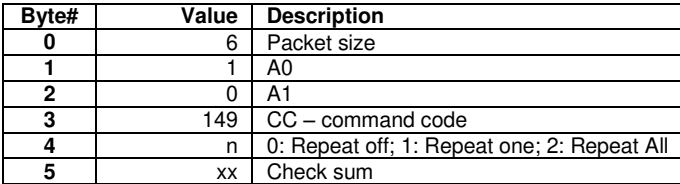

#### **CD Toggle Repeat CC = 150**

CD-1 command.

## Transmitted packet:

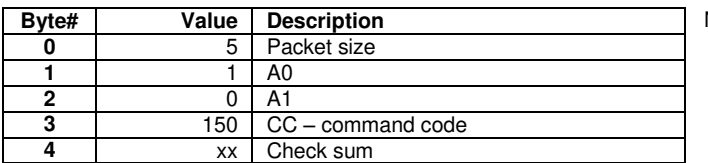

# **CD Set Random** CD Set Random CC = 151

CD-1 command.

## Transmitted packet:

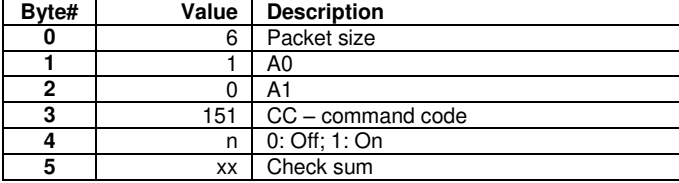

# Received packet:

No returned packet.

No returned packet.

Received packet:

No returned packet.

## Received packet:

No returned packet.

Received packet:

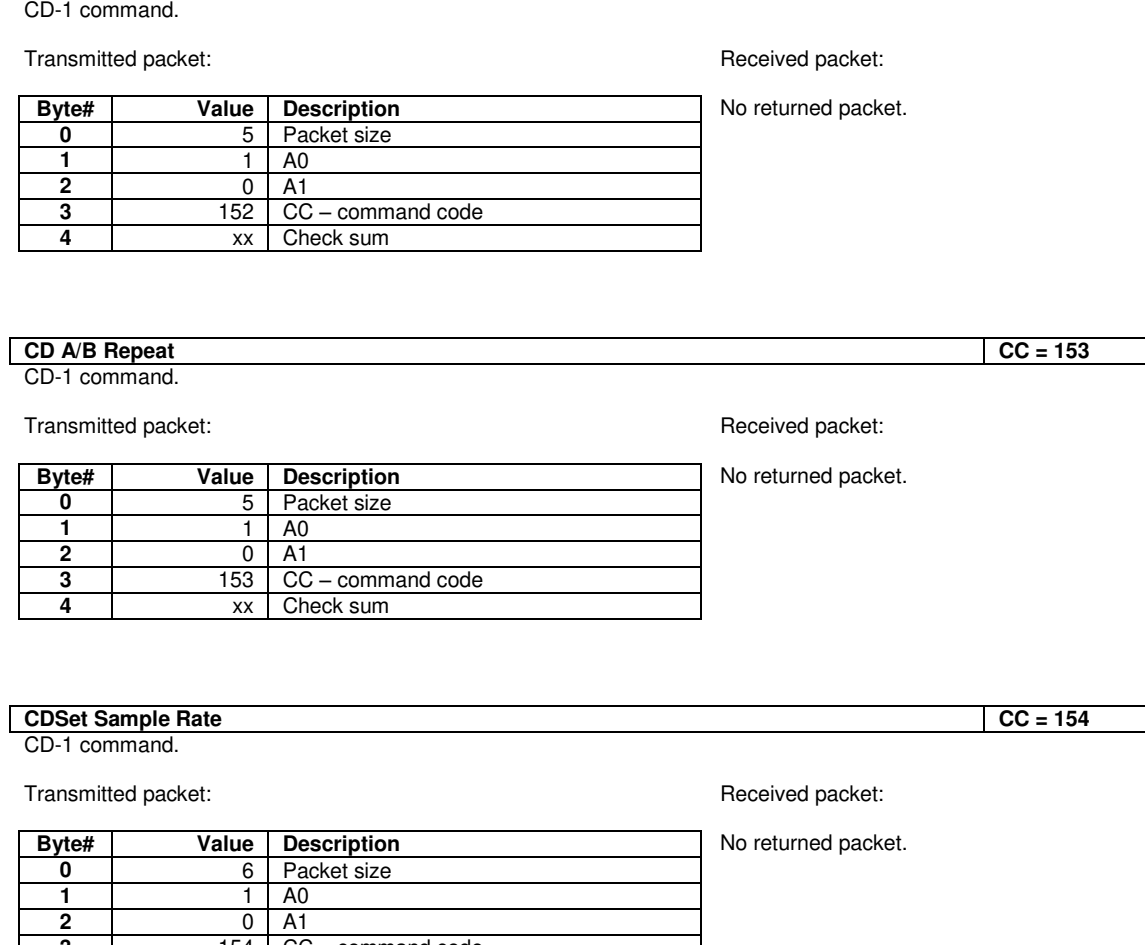

**CD Toggle Random CC = 152**

# **3** 154 CC – command code 0: 44.1 kHz 1: 48 kHz 2: 96 kHz 3: 192 kHz **5 xx** Check sum

# **CD Set DAC Gain** CC = 155

CD-1 command.

## Transmitted packet:

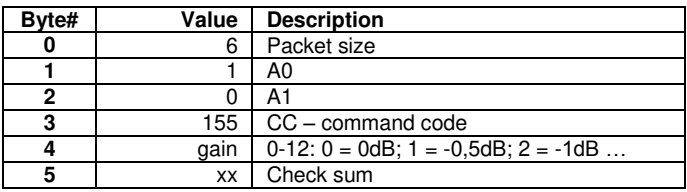

Received packet:

# No returned packet.

#### **Get CD State (incl. TOC) CC = 156**

CD-1 command.

# Transmitted packet:

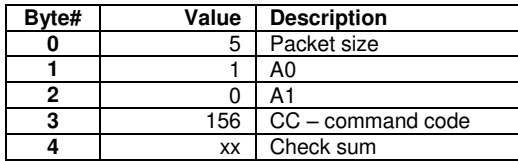

Received packet:

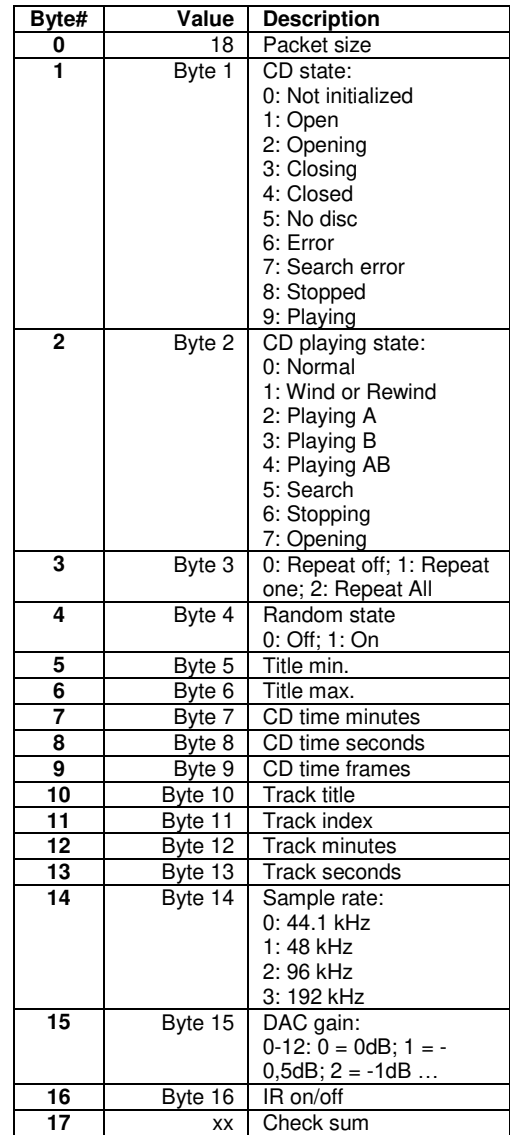